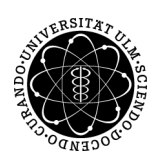

## ulm university universität

Prof. Dr. Dirk Lebiedz Umi M.Sc. Pascal Heiter Institut für Numerische Mathematik institut für Numerische Mathematik Wintersemester 2014/2015

## Numerische Optimierung - Übungsblatt 11

(Besprechung: Mittwoch, 29. Januar 2015)

## Aufgabe 33 (Active Set Strategy (ASS))

Gegeben sei folgendes QP

$$
\min_{\substack{x \in \mathbb{R}^2\\ \text{s.t.}}} f(x) := (x_1 - 1)^2 + (x_2 - 2.5)^2
$$
\n
$$
\sum_{\substack{x_1 - 2x_2 + 2 \ge 0\\ -x_1 + 2x_2 + 2 \ge 0}} f(x) \le (x_1 - 1)^2 + (x_2 - 2.5)^2
$$
\n
$$
\sum_{\substack{x_1, x_2 \ge 0}} f(x) = (x_1 - 1)^2 + (x_2 - 2.5)^2
$$

Skizzieren Sie den zulässigen Bereich S und berechnen Sie mittels Active Set Strategy (Algorithmus 6.2) das Optimum. Verwenden Sie als Startpunkt  $x^0 := (2,0) \in S$  und skizzieren Sie jeweils die Iterierten in den zulässigen Bereich.

## Aufgabe 34 (QP-Verfahren)

Gegeben sei folgendes quadratisches Optimierungsproblem

$$
\min_{x \in \mathbb{R}^n} \qquad f(x) := \frac{1}{2} x^T Q x + c^T x + \gamma
$$
\n
$$
\text{s.t.} \qquad Ax \leq \alpha
$$
\n
$$
Bx = \beta
$$

mit einer symmetrisch positiv definiten Matrix  $Q \in \mathbb{R}^{n \times n}$ ,  $c \in \mathbb{R}^n$ ,  $\gamma \in \mathbb{R}$ ,  $A \in \mathbb{R}^{m \times n}$ ,  $\alpha \in \mathbb{R}^m$ ,  $B \in \mathbb{R}^{p \times n}$  und  $\beta \in \mathbb{R}^p$ .

a) Implementieren Sie in Matlab ein QP-Verfahren unter Nutzung einer aktiven Mengen Strategie (ASS) zur Lösung obiger quadratischen Programme mit folgendem Funktionsaufruf

 $[x,$ lambda,mu,fx,nit] = qp $(Q, c,$ gamma,A,alpha,B,beta,x,lambda,mu)

mit den Parametern

- Q die s.p.d. Matrix  $Q \in \mathbb{R}^{n \times n}$
- c der Vektor $c \in \mathbb{R}^n$
- gamma die Konstante  $\gamma \in \mathbb{R}$  der Funktion f
- A, alpha die Parameter der Ungleichungsbeschränkungen  $Ax \leq \alpha$
- B, beta die Parameter der Gleichungsbeschränkungen  $Bx = \beta$
- x,lambda,mu die Startwerte  $(x_0, \lambda_0, \mu_0) \in \mathbb{R}^n \times \mathbb{R}^p \times \mathbb{R}^m$

Achten Sie darauf, dass dieses Verfahren sowohl unbeschränkte, als auch gleichungs- und ungleichungsbeschränkte quadratische Optimierungsprobleme lösen kann.

- b) Laden Sie die Dateien test qp.m und output test qp.txt von der Vorlesungshomepage herunter und testen Sie damit ihre Funktion.
- c) Schreiben Sie ein Skript test qp2.m, dass sowohl das Optimierungsproblem aus Aufgabe 33, als auch

$$
\begin{array}{llll}\n\max & f_2(x) & := & -x_1^2 - x_2^2 + 14x_1 + 6x_2 + 7 \\
\text{s.t.} & x_1 + x_2 & \leq & 2 \\
& x_1 + 2x_2 & \leq & 3 \\
& x_2 & = & 0\n\end{array}
$$

löst.